## Cheatography

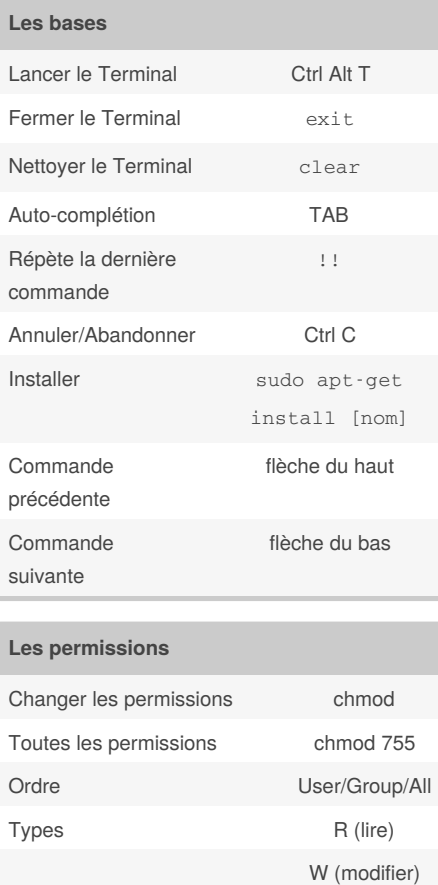

## Terminal Débutant (Français) Cheat Sheet by [Moon-Xiel](http://www.cheatography.com/moon-xiel/) via [cheatography.com/71257/cs/18064/](http://www.cheatography.com/moon-xiel/cheat-sheets/terminal-debutant-francais)

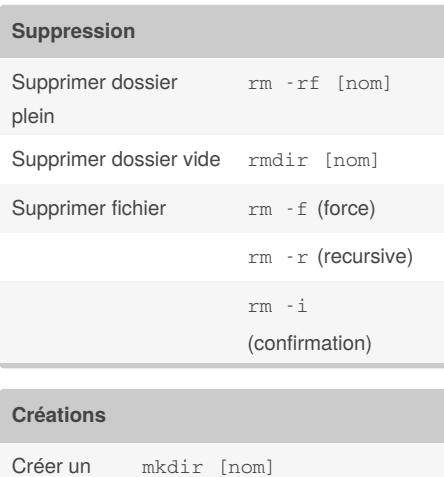

dossier

Créer un fichier

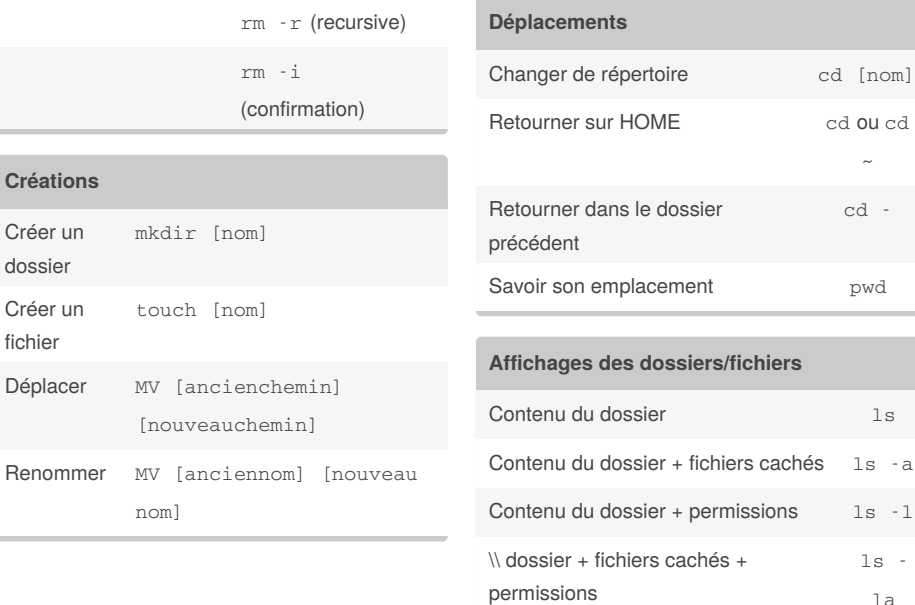

**Types de dossiers** Répertoire courant Répertoire parent

**HOME** 

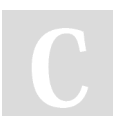

## By **Moon-Xiel**

[cheatography.com/moon-xiel/](http://www.cheatography.com/moon-xiel/)

X (execute)

Published 28th November, 2018. Last updated 28th November, 2018. Page 1 of 1.

nom]

Sponsored by **CrosswordCheats.com**

cd [nom] cd ou cd  $\sim$ 

cd -

pwd

ls la

Learn to solve cryptic crosswords! <http://crosswordcheats.com>